# **yadm** *Release 1.5.0*

**Apr 09, 2017**

## Contents

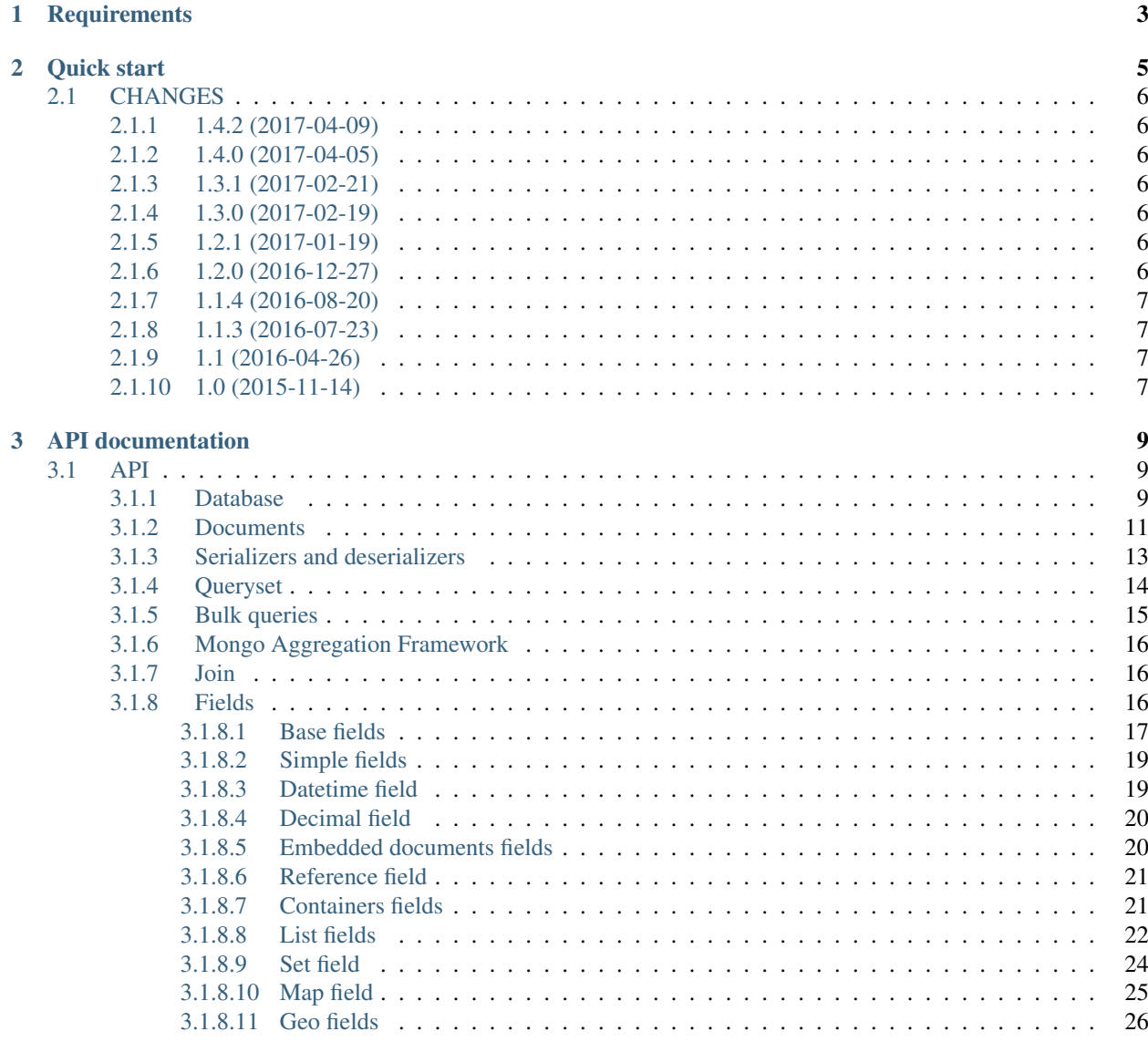

[Python Module Index](#page-30-0) 27

It's small and simple ODM for use with MongoDB.

## CHAPTER 1

**Requirements** 

<span id="page-6-0"></span>YAMD support MongoDB version 3.x only. MongoDB 2.x is not supported. Minimal version of python is 3.4.

## CHAPTER 2

## Quick start

```
import pymongo
from yadm import Database, Document, fields
# Create model
class BlogPost(Document):
   __collection__ = 'blog_posts'
   title = fields.StringField()
   body = fields.StringField()
# Create post
post = BlogPost()
post.title = 'Small post'
post.body = 'Bla-bla-bla...'
# Connect to database
client = pymongo.MongoClient("localhost", 27017)
db = Database(client, 'test')
# Insert post to database
db.insert(post)
# Query posts
qs = db.get_queryset(BlogPost).find({'title': {'$regex': '^s.*'}})
assert qs.count() > 0
for post in qs:
   assert post.title.startswith('s')
# Query one post
post = db.get_queryset(BlogPost).find_one({'title': 'Small post'})
# Change post
```

```
post.title = 'Bla-bla-bla title'
```

```
# Save changed post
db.save(post)
```
## <span id="page-9-0"></span>**CHANGES**

## <span id="page-9-1"></span>**1.4.2 (2017-04-09)**

- Additional arguments (like write\_concern) for write operations;
- create\_fake save the documents with write concern "majority" by default.

## <span id="page-9-2"></span>**1.4.0 (2017-04-05)**

- Drop pymongo 2 support;
- Additional options for databases and collections;
- Add Database.get\_document;
- Add [TypedEmbeddedDocumentField](#page-23-2);
- **reload** argument of **Database.update\_one <yadm.database.Database.update\_one>** must be keyword (may be backward incompotable).

## <span id="page-9-3"></span>**1.3.1 (2017-02-21)**

• Change raw data for Money;

## <span id="page-9-4"></span>**1.3.0 (2017-02-19)**

- Add currency support to **Money**:
	- Totaly rewrite Money type. Now it is not subclass of Decimal;
	- Add storage for currencies: yadm.fields.money.currency. DEFAULT\_CURRENCY\_STORAGE;

## <span id="page-9-5"></span>**1.2.1 (2017-01-19)**

• Add QuerySet.find\_in for \$in queries with specified order;

## <span id="page-9-6"></span>**1.2.0 (2016-12-27)**

- Drop MongoDB 2.X support;
- Objects for update and remove results;
- Use Faker instead fake-factory;

## <span id="page-10-0"></span>**1.1.4 (2016-08-20)**

- Add some features to :py:module:'Bulk <yadm.bulk>':
	- [Bulk.update\\_one\(document,](#page-19-3)  $**kw$ ): method for add update one document in bulk;
	- $-$  Bulk.find(query).update(\*\*kw):update many documents by query;
	- Bulk.find(query).upsert().update(\*\*kw): upsert document;
	- Bulk.find(query).remove(\*\*kw): remove documents;

## <span id="page-10-1"></span>**1.1.3 (2016-07-23)**

- Add **QuerySet.ids** method for get only documents id's from queryset;
- Add **Money.total\_cents** method and Money.total\_cents classmethod;

## <span id="page-10-2"></span>**1.1 (2016-04-26)**

- Add cacheing on queryset level and use it for [ReferenceField](#page-24-2);
- Add mongo aggregation framework support;
- Add **exc** argument to QuerySet.find\_one for raise specified exception if not found;
- Add **multi** argument to QuerySet.remove;
- Deprecate QuerySet.find one
- Refactoring.

## <span id="page-10-3"></span>**1.0 (2015-11-14)**

- Change document structure. No more bad **[BaseDocument.\\_\\_data\\_\\_](#page-15-0)** attribute:
	- BaseDocument. \_\_raw\_: raw data from mongo;
	- BaseDocument. \_\_cache\_\_: cached objects, casted with fields;
	- BaseDocument. \_\_changed\_\_: changed objects.
- Changes api for custom fields:
	- Not more need create field descriptors for every field;
	- [prepare\\_value](#page-21-0) called only for setattr;
	- [to\\_mongo](#page-21-1) called only for save objects to mongo;
	- [from\\_mongo](#page-21-2) called only for load values from [BaseDocument.\\_\\_raw\\_\\_](#page-14-1);
	- Remove *Field.default* attribute. Use [Field.get\\_default](#page-21-3) method;
	- Add [get\\_if\\_not\\_loaded](#page-21-4) and [get\\_if\\_attribute\\_not\\_set](#page-21-5) method;
	- By default raise [NotLoadedError](#page-20-1) if field not loaded from projection;
- Changes in **[ReferenceField](#page-24-2)**:
	- Raise [BrokenReference](#page-24-3) if link is bloken;
	- Raise [NotBindingToDatabase](#page-24-4) if document not saved to database;
- *smart\_null* keyword for  $Field$ ;
- Fields in document must be instances (not classes!);
- Remove *ArrayContainer* and *ArrayContainerField*;
- Remove old *MapIntKeysField* and *MapObjectIdKeysField*. Use new [MapCustomKeysField](#page-28-1);
- Add [Database.update\\_one](#page-14-2) method for run simple update query with specified document;
- Add QuerySet.distinct;
- [serialize.from\\_mongo](#page-16-1) now accept *not\_loaded* sequence with filed names who must mark as not loaded, *parent* and *name*;
- [serialize.to\\_mongo](#page-16-2) do not call [FieldDescriptor.\\_\\_set\\_\\_](#page-20-3);
- Fakers! Subsystem for generate test objects;
- Tests now use pytest;
- And more, and more...

## CHAPTER 3

## API documentation

## <span id="page-12-4"></span><span id="page-12-1"></span><span id="page-12-0"></span>**API**

API documentation

## <span id="page-12-2"></span>**Database**

This module for provide work with MongoDB database.

```
import pymongo
from yadm.database import Database
from mydocs import Doc
client = pymongo.MongoClient("localhost", 27017)
db = Database(self.client, 'test')
doc = Doc()db.insert(doc)
doc.argv = 13db.save(doc)
qs = db.get_queryset(Doc).find({'arg': {'$gt': 10}})
for doc in qs:
   print(doc)
```
<span id="page-12-3"></span>class yadm.database.**Database**(*client*, *name*) Main object who provide work with database.

#### Parameters

- **client** (pymongo.Client) database connection
- **name**  $(str)$  database name

<span id="page-13-1"></span>**aggregate**(*document\_class*, *\**, *pipeline=None*, *\*\*collection\_params*) Return aggregator for use aggregation framework.

#### Parameters

- **document\_class** [yadm.documents.Document](#page-15-3)
- **pipeline** ([list](#page-25-0)) initial pipeline
- **\*\*collection\_params** params for get\_collection

**bulk**(*document\_class*, *\**, *ordered=False*, *raise\_on\_errors=True*, *\*\*collection\_params*) Return Bulk.

#### Parameters

- **document\_class** ([MetaDocument](#page-14-3)) class of documents fo bulk
- **ordered** (bool) create ordered bulk (default *False*)
- **raise\_on\_errors** (bool) raise BulkWriteError exception if write errors (default *True*)
- **\*\*collection\_params** params for get\_collection

Context manager:

with db.bulk(Doc) as bulk: bulk.insert(doc\_1) bulk.insert(doc\_2)

**get\_document**(*document\_class*, *\_id*, *\**, *exc=None*, *read\_preference=PrimaryPreferred(tag\_sets=None*, *max\_staleness=-1)*, *\*\*collection\_params*)

Get document for it id.

#### Parameters

- **document\_class** [yadm.documents.Document](#page-15-3)
- **\_id** document's \_id
- **exc** (Exception) raise given exception if not found
- **\*\*collection\_params** params for get\_collection

Default ReadPreference is PrimaryPreferred.

**get\_queryset**(*document\_class*, *\**, *cache=None*, *\*\*collection\_params*) Return queryset for document class.

#### Parameters

- **document\_class** [yadm.documents.Document](#page-15-3)
- **cache** cache for share with other querysets
- **\*\*collection\_params** params for get\_collection

This create instance of yadm.queryset.QuerySet with presetted document's collection information.

<span id="page-13-0"></span>**insert**(*document*, *\*\*collection\_params*) Insert document to database.

Parameters **document** ([Document](#page-15-3)) – document instance for insert to database

It's bind new document to database set  $id$ . :param \*\*collection params: params for get collection

**reload**(*document*, *new\_instance=False*, *read\_preference=PrimaryPreferred(tag\_sets=None*, *max\_staleness=-1)*, *\*\*collection\_params*) Reload document.

#### <span id="page-14-5"></span>**Parameters**

- **document** ([Document](#page-15-3)) instance for reload
- **new\_instance** (bool) if *True* return new instance of document, else change data in given document (default: *False*)
- **\*\*collection\_params** params for get\_collection

**remove**(*document*, *\*\*collection\_params*) Remove document from database.

#### Parameters

- **document** ([Document](#page-15-3)) instance for remove from database
- **\*\*collection\_params** params for get\_collection

**save**(*document*, *full=False*, *upsert=False*, *\*\*collection\_params*) Save document to database.

#### Parameters

- **document** ([Document](#page-15-3)) document instance for save
- **full** (bool) fully resave document (default: *False*)
- **upsert** (bool) see documentation for MongoDB's *update* (default: *False*)
- **\*\*collection\_params** params for get\_collection

If document has no *\_id* [insert](#page-13-0) new document.

<span id="page-14-2"></span>**update\_one**(*document*, *\**, *reload=True*, *set=None*, *unset=None*, *inc=None*, *push=None*, *pull=None*, *\*\*collection\_params*)

Update one document.

#### Parameters

- **document** ([Document](#page-15-3)) document instance for update
- **reload** (bool) if True, reload document
- **\*\*collection\_params** params for get\_collection

## <span id="page-14-0"></span>**Documents**

Basic documents classes for build models.

```
class User(Document):
   __collection__ = 'users'
    first_name = fields.StringField()
    last_name = fields.StringField()
    age = fields.IntegerField()
```
<span id="page-14-3"></span>All fields placed in yadm. fields package.

```
class yadm.documents.MetaDocument(cls, name, bases, cls_dict)
     Metaclass for documents.
```

```
class yadm.documents.BaseDocument(**kwargs)
     Base class for all documents.
```
#### <span id="page-15-5"></span>**\_\_raw\_\_**

Dict with raw data from mongo

#### <span id="page-15-1"></span>**\_\_cache\_\_**

Dict with cached objects, casted with fields

#### <span id="page-15-2"></span>**\_\_changed\_\_**

Dict with changed objects

#### <span id="page-15-0"></span>**\_\_data\_\_**

Deprecated! For backward compatibility only!

Old way to storing data in documents. Now equal to  $\text{array}$ .

**\_\_debug\_print\_\_**() Print debug information.

**\_\_fake\_\_**(*values*, *faker*, *depth*) Fake data customizer.

#### <span id="page-15-3"></span>class yadm.documents.**Document**(*\*\*kwargs*)

Class for build first level documents.

```
__collection__
   Name of MongoDB collection
```
#### <span id="page-15-4"></span>**\_id**

Mongo object id (bson.ObjectId)

#### **id**

Alias for  $\angle$  *i d* for simply use

#### **\_\_db\_\_**

Internal attribute contain instance of [yadm.database.Database](#page-12-3) for realize yadm.fields. references. ReferenceField. It bind in yadm.database. Database or yadm.queryset. QuerySet.

#### **\_\_qs\_\_**

Documents gets from this queryset

#### class yadm.documents.**DocumentItemMixin**

Mixin for custom all fields values, such as [EmbeddedDocument](#page-16-3), [yadm.fields.containers.](#page-24-5) [Container](#page-24-5).

#### **\_\_parent\_\_**

Parent object.

```
assert doc.embedded_doc.__parent__ is doc
assert doc.list[13].__parent__ is doc.list
```
**\_\_name\_\_**

```
assert doc.list.__name__ == 'list'
assert doc.list[13].__name_ == 13
```
**\_\_db\_\_**

Database object.

**assert** doc.f.l[0].\_\_db\_\_ **is** doc.\_\_db\_\_

#### <span id="page-16-4"></span>**\_\_document\_\_**

Root document.

**assert** doc.f.l[0].\_\_document\_\_ **is** doc

#### **\_\_field\_name\_\_**

Dotted field name for MongoDB opperations, like as \$set, \$push and other...

```
assert doc.f.l[0].__field_name__ == 'f.l.0'
```
#### **\_\_get\_value\_\_**(*document*)

Get value from document with path to self.

#### **\_\_path\_\_**

Path to root generator.

 $\textsf{assert}\; \textsf{list}(\textsf{doc.f.l[0]}.\textcolor{red}{\_path\_}) \; == \; [\textsf{doc.f.l[0]} ,\; \textsf{doc.f.l},\; \textsf{doc.f}]$ 

#### **\_\_path\_names\_\_**

Path to root generator.

**assert** list(doc.f.l[0].  $path$  ==  $[0, 'l', 'f']$ 

**\_\_qs\_\_**

Queryset object.

#### **\_\_weakref\_\_**

list of weak references to the object (if defined)

<span id="page-16-3"></span>class yadm.documents.**EmbeddedDocument**(*\*\*kwargs*) Class for build embedded documents.

## <span id="page-16-0"></span>**Serializers and deserializers**

<span id="page-16-1"></span>Functions for serialize and deserialize data.

yadm.serialize.**from\_mongo**(*document\_class*, *data*, *not\_loaded=()*, *parent=None*, *name=None*) Deserialize MongoDB data to document.

#### Parameters

- **document\_class** document class
- **data** (dict) data from MongoDB
- **not\_loaded** ([list](#page-25-0)) fields, who marked as not loaded
- **parent** parent for new document
- **name**  $(str)$  name for new document

<span id="page-16-2"></span>yadm.serialize.**to\_mongo**(*document*, *exclude=()*, *include=None*) Serialize document to MongoDB data.

#### **Parameters**

- **document** ([BaseDocument](#page-14-4)) document for serializing
- **exclude** ([list](#page-25-0)) exclude fields
- **include** ([list](#page-25-0)) include only fields (all by default)

### <span id="page-17-1"></span><span id="page-17-0"></span>**Queryset**

class yadm.queryset.**BaseQuerySet**(*db*, *document\_class*, *\**, *cache=None*, *criteria=None*, *projection=None*, *sort=None*, *slice=None*, *collection\_params=None*)

Query builder.

Parameters

- **db** –
- **document\_class** –
- **cache** –
- **criteria** (dict) –
- **projection** (dict) –
- **sort** ([list](#page-25-0)) –
- **slice** (slice) –
- **collection\_params** (dict) –

#### **cache**

Queryset cache object.

```
copy(*, cache=None, criteria=None, projection=None, sort=None, slice=None, collec-
     tion_params=None)
```
Copy queryset with new parameters.

Only keywords arguments is alowed. Parameters simply replaced with given arguments.

#### Parameters

- **cache** –
- **criteria** (dict) –
- **projection** (dict) –
- **sort** ([list](#page-25-0)) –
- **slice** (slice) –
- **collection\_params** (dict) –

Returns new yadm.queryset.QuerySet object

#### **fields**(*\*fields*)

Get only setted fields.

Update projection with fields.

#### Parameters **fields** (str) –

Returns new yadm.queryset.QuerySet

qs('field', 'field2')

#### **fields\_all**()

Clear projection.

#### **find**(*criteria=None*, *projection=None*)

Return queryset copy with new criteria and projection.

#### Parameters

- <span id="page-18-1"></span>• **criteria** (dict) – update queryset's criteria
- **projection** (dict) update queryset's projection

Returns new yadm.queryset.QuerySet

qs({'field': {'\$gt': 3}}, {'field': **True**})

**read\_preference**(*read\_preference*)

Setup readPreference.

Return new QuerySet instance.

Deprecated since 1.4.0. Use *collection\_params* argument in *copy*.

#### **sort**(*\*sort*)

Return queryset with sorting.

Parameters **sort** (tuples) – tuples with two items: *('field\_name', sort\_order\_as\_int)*.

qs.sort(('field\_1', 1), ('field\_2', -1))

class yadm.queryset.**NotFoundBehavior**

An enumeration.

#### <span id="page-18-0"></span>**Bulk queries**

class yadm.bulk.**Bulk**(*db*, *document\_class*, *ordered*, *raise\_on\_errors*, *collection\_params*) Bulk object.

#### **Parameters**

- **db** ([Database](#page-12-3)) Database instance
- **document\_class** ([MetaDocument](#page-14-3)) document class for collection
- **ordered** (bool) create ordered bulk (default *False*)
- **raise\_on\_errors** (bool) raise BulkWriteError exception if write errors (default *True*)

Context manager example:

with db.bulk(Doc, ordered=True) as bulk: bulk.insert(doc 1) bulk.insert(doc 2) bulk.update\_one(doc\_3, inc={'incr\_key': 1}) bulk.find({'key': 'value'}).update(set={'key': 'new\_value'}) bulk.find({'key': 'new\_value'}).remove()

#### **error**

True for executed errors.

#### **execute**()

Execute the bulk query.

Returns [BulkResult](#page-19-4) instance

#### **find**(*query*)

Start "find" query in bulk.

Parameters query  $(dict)$  –

Returns BulkQuery instance

```
insert(document)
```
Add insert document to bulk.

<span id="page-19-5"></span>Parameters **document** ([Document](#page-15-3)) – document for insert

**Warning:** This unlike  $Database$ . insert! Currently, it is not bind objects to database and set id.

#### **result**

A BulkResult instance or rise RuntimeError if not executed.

<span id="page-19-3"></span>**update\_one**(*document*, *\**, *set=None*, *unset=None*, *inc=None*, *push=None*, *pull=None*) Add update one document to bulk.

<span id="page-19-4"></span>class yadm.bulk.**BulkResult**(*bulk*, *raw*) Object who provide result of *Bulk.execute()*.

#### **n\_inserted**

Provide *nInserted* from raw result.

#### **n\_modified** Provide *nModified* from raw result.

**n\_removed** Provide *nRemoved* from raw result.

#### **n\_upserted**

Provide *nUpserted* from raw result.

#### **write\_errors**

Provide *writeErrors* from raw result.

## <span id="page-19-0"></span>**Mongo Aggregation Framework**

Mongo Aggregation Framework helper.

cur = db.aggregate(Doc).match({'i': {'\$gt': 13}}).project(a='\$i').limit(8)

## <span id="page-19-1"></span>**Join**

```
class yadm.join.Join(qs)
     Helper for build client-side joins.
```

```
# Doc.ref is instance of ReferenceField
```

```
qs = db(Doc).find({'k': 1}) # queryset filter
join = qs.join('ref') # create join query in this place
for doc in join:
   print(doc.ref) # do not create query to database
```

```
get_queryset(field_name)
     Return queryset for joined objects.
```
**join**(*\*field\_names*) Do manual join.

## <span id="page-19-2"></span>**Fields**

This package contain all fields.

#### <span id="page-20-6"></span><span id="page-20-0"></span>**Base fields**

<span id="page-20-1"></span>Base classes for build database fields.

```
class yadm.fields.base.NotLoadedError
     Raise if value marked as not loaded.
```

```
doc = db(Doc) .fields('a').find\_one()try:
    doc.b
except NotLoadedError:
    print("raised!")
```
<span id="page-20-4"></span>class yadm.fields.base.**FieldDescriptor**(*name*, *field*) Base desctiptor for fields.

**name**

<span id="page-20-5"></span>Name of field

#### **field**

Field instance for this desctiptor

**\_\_delete\_\_**(*instance*) Mark document's key as not set.

#### **\_\_get\_\_**(*instance*, *owner*)

Get python value from document.

1.Lookup in \_\_changed\_\_;

2.Lookup in \_\_cache\_\_;

3.Lookup in \_\_raw\_\_:

•if AttributeNotSet – call Field.get\_if\_attribute\_not\_set;

•if NotLoaded – call Field.get\_if\_not\_loaded;

•call Field.from\_mongo;

•set \_\_name\_\_ and \_\_parent\_\_

•save to \_\_cache\_\_

4.Call Field.get\_default;

5.If AttributeNotSet – call Field.get\_if\_attribute\_not\_set;

6.Return value.

<span id="page-20-3"></span>**\_\_set\_\_**(*instance*, *value*)

Set value to document.

1.Call Field.prepare\_value for cast value;

2.Save in Document.\_\_changed\_\_;

3.Call Field.set\_parent\_changed.

<span id="page-20-2"></span>class yadm.fields.base.**Field**(*smart\_null=False*) Base field for all database fields.

<span id="page-21-7"></span>**Parameters smart** null (bool) – If it *True*, access to not exists fields return *None* instead *AttributeError* exception. You will not be able to distinguish null value from not exist. Use with care.

#### **descriptor\_class**

Class of desctiptor for work with field

#### **document\_class**

Class of document. Set in [contribute\\_to\\_class\(\)](#page-21-6).

#### **name**

Name of field in document. Set in [contribute\\_to\\_class\(\)](#page-21-6).

<span id="page-21-6"></span>**contribute\_to\_class**(*document\_class*, *name*) Add field for document\_class.

**Parameters document class** ([MetaDocument](#page-14-3)) – document class for add

#### **copy**()

Return copy of field.

#### **descriptor\_class**

alias of [FieldDescriptor](#page-20-4)

#### <span id="page-21-2"></span>**from\_mongo**(*document*, *value*)

Convert mongo value to python value.

#### Parameters

- **document** ([BaseDocument](#page-14-4)) document
- **value** mongo value

#### Returns python value

- <span id="page-21-3"></span>**get\_default**(*document*) Return default value.
- **get\_fake**(*document*, *faker*, *deep*) Return fake data for testing.
- <span id="page-21-5"></span>**get\_if\_attribute\_not\_set**(*document*) Call if key not exist in document.
- <span id="page-21-4"></span>**get\_if\_not\_loaded**(*document*) Call if field data marked as not loaded.

#### <span id="page-21-0"></span>**prepare\_value**(*document*, *value*)

The method is called when value is assigned for the attribute.

#### Parameters

- **document** ([BaseDocument](#page-14-4)) document
- **value** raw value

#### Returns prepared value

It must be accept *value* argument and return processed (e.g. casted) analog. Also it is called once for the default value.

<span id="page-21-1"></span>**to\_mongo**(*document*, *value*)

Convert python value to mongo value.

#### Parameters

- <span id="page-22-2"></span>• **document** ([BaseDocument](#page-14-4)) – document
- **value** python value
- Returns mongo value

#### <span id="page-22-0"></span>**Simple fields**

Fields for basic data types.

```
class yadm.fields.simple.BooleanField(default=<class 'yadm.markers.AttributeNotSet'>, *,
                                             choices=None, **kwargs)
     Field for boolean values.
     type
         alias of bool
class yadm.fields.simple.FloatField(default=<class 'yadm.markers.AttributeNotSet'>, *,
                                           choices=None, **kwargs)
     Field for float.
     type
         alias of float
class yadm.fields.simple.IntegerField(default=<class 'yadm.markers.AttributeNotSet'>, *,
                                             choices=None, **kwargs)
     Field for integer.
     type
          alias of int
class yadm.fields.simple.ObjectIdField(default_gen=False)
     Field for ObjectId.
          Parameters default_gen (bool) – generate default value if not set
     type
         alias of ObjectId
class yadm.fields.simple.SimpleField(default=<class 'yadm.markers.AttributeNotSet'>, *,
                                            choices=None, **kwargs)
     Base field for simple types.
          Parameters
               • default – default value
               • choices (set) – set of possible values
class yadm.fields.simple.StringField(default=<class 'yadm.markers.AttributeNotSet'>, *,
                                            choices=None, **kwargs)
     Field for string.
     type
         alias of str
```
#### <span id="page-22-1"></span>**Datetime field**

class yadm.fields.datetime.**DatetimeField**(*\**, *auto\_now=False*, *\*\*kwargs*) Field for time stamp.

Parameters **auto\_now** (bool) – datetime.now as default (default: False)

#### <span id="page-23-3"></span><span id="page-23-0"></span>**Decimal field**

Field for decimal numbers

This code save to MongoDB document:

```
class yadm.fields.decimal.DecimalField(*, context=None, **kwargs)
     Field for work with decimal. Decimal.
```
**Parameters** 

• **context** (decimal.Context) – context for decimal operations (default: run decimal.getcontext() when need)

• **default** (decimal.Decimal) –

TODO: context in copy()

#### **context**

Context.

Returns decimal.Context for values

#### **prepare\_value**(*document*, *value*)

Cast value to decimal. Decimal.

#### <span id="page-23-1"></span>**Embedded documents fields**

Work with embedded documents.

```
class EDoc(EmbeddedDocument):
    i = fields.IntegerField()
class Doc(Document):
     \text{\_collection}\_\text{ } = \text{'docs'}edoc = EmbeddedDocumentField(EDoc)
doc = Doc()doc<sub>tdoc</sub> = EDoc()doc.edoc.i = 13db.insert(doc)
```
class yadm.fields.embedded.**EmbeddedDocumentField**(*embedded\_document\_class*, *\**, *auto\_create=True*, *\*\*kwargs*)

Field for embedded objects.

#### Parameters

- **embedded\_document\_class** ([EmbeddedDocument](#page-16-3)) class for embedded document
- **auto\_create** (bool) automatic creation embedded document from access

#### **copy**()

Return copy of field.

#### <span id="page-23-2"></span>**get\_if\_attribute\_not\_set**(*document*)

Call if key not exist in document.

If auto\_create is True, create and return new embedded document. Else AttributeError is raised.

<span id="page-24-6"></span>class yadm.fields.embedded.**TypedEmbeddedDocumentField**(*type\_field=None*, *types=None*, *\*\*kwargs*)

Field for embedded document with variable types.

#### **Parameters**

- **type\_field** (str) name of field in embedded document for select type
- **types** (dict) map of type names to embedded document classes

#### <span id="page-24-0"></span>**Reference field**

Work with references.

```
class RDoc(Document):
   i = fields.IntegerField
class Doc(Document):
   rdoc = fields.ReferenceField(RDoc)
rdoc = RDoc()rdoc.i = 13db.insert(rdoc)
doc = Doc()doc.rdoc = rdoc
db.insert(doc)
doc = db.get_queryset(Doc).find_one(doc.id) # reload doc
assert doc.rdoc.id == rdoc.id
assert doc.rdoc.i == 13
```
<span id="page-24-3"></span>exception yadm.fields.reference.**BrokenReference** Raise if referrenced document is not found.

```
exception yadm.fields.reference.NotBindingToDatabase
     Raise if set ObjectId insted referenced document to new document, who not binded to database.
```
<span id="page-24-2"></span>class yadm.fields.reference.**ReferenceField**(*reference\_document\_class*, *\*\*kwargs*) Field for work with references.

Parameters **reference\_document\_class** – class for refered documents

*\*\*kwargs*)

**get\_fake**(*document*, *faker*, *depth*) Try create referenced document.

#### <span id="page-24-1"></span>**Containers fields**

<span id="page-24-5"></span>Base classes for containers.

class yadm.fields.containers.**Container**(*field*, *parent*, *value*) Base class for containers.

**reload**()

Reload all object from database.

class yadm.fields.containers.**ContainerField**(*item\_field=None*, *\**, *auto\_create=True*,

Base class for container fields.

<span id="page-25-2"></span>**container** alias of [Container](#page-24-5) **from\_mongo**(*document*, *value*) **get\_default**(*document*) **get\_default\_value**() **prepare\_item**(*container*, *item*, *value*) **prepare\_value**(*document*, *value*) **to\_mongo**(*document*, *value*)

#### <span id="page-25-0"></span>**List fields**

List of objects.

```
class Doc(Document):
    __collection__ = 'docs'
   integers = fields.ListField(fields.IntegerField)
doc = Doc()doc.integers.append(1)
doc.integers.append(2)
assert doc.integers == [1, 2]
db.insert(doc)
doc = db.get_queryset(Doc).find_one(doc.id) # reload
doc.integers.append(3) # do not save
assert doc. integers == [1, 2, 3]doc = db.get_queryset(Doc).find_one(doc.id) # reload
assert doc.integers == [1, 2]
doc.integers.remove(2) # do not save too
assert doc.integers == [1]
doc = db.get_queryset(Doc).find_one(doc.id) # reload
assert doc.integers == [1, 2]
doc.integers.push(3) # $push query
assert doc. integers == [1, 2, 3]doc = db.get_queryset(Doc).find_one(doc.id) # reload
assert doc. integers == [1, 2, 3]doc.integers.pull(2) # $pull query
assert doc.integers == [1, 3]
doc = db.get_queryset(Doc).find_one(doc.id) # reload
assert doc.integers == [1, 3]
```
<span id="page-25-1"></span>class yadm.fields.list.**List**(*field*, *parent*, *value*) Container for list.

> **append**(*item*) Append item to list.

> > Parameters *item* – item for append

This method does not save object!

<span id="page-26-0"></span>**insert**(*index*, *item*) Append item to list.

#### Parameters

- $index(int)$  –
- **item** item for insert

This method does not save object!

**pull**(*query*, *reload=True*)

Pull item from database.

#### Parameters

- **query** query for *\$pull* on this field
- **reload** (bool) automatically reload all values from database

See *\$pull* in MongoDB's *update*.

**push**(*item*, *reload=True*)

Push item directly to database.

#### Parameters

- **item** item for *\$push*
- **reload** (bool) automatically reload all values from database

See *\$push* in MongoDB's *update*.

#### **remove**(*item*)

Remove item from list.

Parameters *item* – item for remove

This method does not save object!

#### **replace**(*query*, *item*, *reload=True*)

Replace list elements.

#### Parameters

- **query** query for *update*. Keys of this query is relative.
- **item** embedded document or dict
- **reload** (bool) automatically reload all values from database

#### **update**(*query*, *values*, *reload=True*)

Update fields in embedded documents.

#### Parameters

- **query** query for *update*. Keys of this query is relative.
- **values** dict of new values
- **reload** (bool) automatically reload all values from database

class yadm.fields.list.**ListField**(*item\_field=None*, *\**, *auto\_create=True*, *\*\*kwargs*) Field for list values.

For example, document with list of integers:

```
class TestDoc(Document):
     __collection__ = 'testdoc'
    li = fields.ListField(fields.IntegerField())
```
**container**

alias of [List](#page-25-1)

#### <span id="page-27-0"></span>**Set field**

#### Field with sets.

<span id="page-27-1"></span>Similar as yadm. fields. list.

class yadm.fields.set.**Set**(*field*, *parent*, *value*) Container for set.

**add**(*item*) Append item to set.

#### Parameters **item** – item for add

This method does not save object!

**add\_to\_set**(*item*, *reload=True*) Add item directly to database.

#### Parameters

- **item** item for *\$addToSet*
- **reload** (bool) automatically reload all values from database

See *\$addToSet* in MongoDB's *update*.

#### **discard**(*item*)

Remove item from the set if it is present.

Parameters **item** – item for discard

This method does not save object!

#### **pull**(*query*, *reload=True*)

Pull item from database.

#### Parameters

- **query** query for *\$pull* on this field
- **reload** (bool) automatically reload all values from database

See *\$pull* in MongoDB's *update*.

#### **remove**(*item*)

Remove item from set.

Parameters *item* – item for remove

This method does not save object!

class yadm.fields.set.**SetField**(*item\_field=None*, *\**, *auto\_create=True*, *\*\*kwargs*) Field for set values.

**container** alias of [Set](#page-27-1)

#### <span id="page-28-3"></span><span id="page-28-0"></span>**Map field**

#### Map.

```
class Doc(Document):
   __collection__ = 'docs'
   map = fields.MapField(fields.IntegerField)
doc = Doc()doc . map['a'] = 1doc . map['b'] = 2assert doc.map == \{ 'a': 1, 'b': 2 \}db.insert(doc)
doc = db.get_queryset(Doc).find_one(doc.id) # reload
doc .map['c'] = 3 # do not save
assert doc.map == \{ 'a': 1, 'b': 2, 'c': 3 \}doc = db.get_queryset(Doc).find_one(doc.id) # reloadassert doc.map == {'a': 1, 'b': 2}
del doc.map['b'] # do not save too
assert doc.map == \{ 'a': 1 \}doc = db.get_queryset(Doc).find_one(doc.id) # reload
assert doc.map == \{ 'a': 1, 'b': 2 \}doc.map.set('d', 3) # $set query
assert doc.map == {'a': 1, 'b': 2, 'c': 3}
doc = db.get_queryset(Doc).find_one(doc.id) # reload
assert doc.map == {'a': 1, 'b': 2, 'c': 3}
doc.map.unset('d', 3) \# $unset query
assert doc.map == \{ 'a': 1, 'b': 2 \}doc = db.get_queryset(Doc).find_one(doc.id) # reload
assert doc.map == \{ 'a': 1, 'b': 2 \}
```
<span id="page-28-2"></span>class yadm.fields.map.**Map**(*field*, *parent*, *value*) Map.

> **set**(*key*, *value*, *reload=True*) Set key directly in database.

#### Parameters

- **key** key
- **value** value for *\$set*

See *\$set* in MongoDB's *set*.

**unset**(*key*, *reload=True*) Unset key directly in database.

#### Parameters **key** – key

See *\$unset* in MongoDB's *unset*.

```
class yadm.fields.map.MapCustomKeysField(item_field, key_factory, *, key_to_str=<class 'str'>,
                                                 auto_create=True, **kwargs)
```
Field for maps with custom key type.

#### **Parameters**

- <span id="page-29-3"></span>• **item\_field** ([field](#page-20-5)) –
- **key\_factory** (*func*) function, who return thue key from raw string key
- **key\_to\_str** (func) –
- **auto\_create** (bool) –

class yadm.fields.map.**MapField**(*item\_field=None*, *\**, *auto\_create=True*, *\*\*kwargs*) Field for maps.

**container** alias of [Map](#page-28-2)

#### <span id="page-29-0"></span>**Geo fields**

Fields for geo data

See: <http://docs.mongodb.org/manual/applications/geospatial-indexes/>

GeoJSON: <http://geojson.org/geojson-spec.html>

class yadm.fields.geo.**Geo** Base class for GeoJSON data.

class yadm.fields.geo.**GeoCoordinates** Base class for GeoJSON data with coordinates.

class yadm.fields.geo.**GeoField**(*types=[<class 'yadm.fields.geo.Point'>, <class 'yadm.fields.geo.MultiPoint'>], \*\*kwargs*)

Base field for GeoJSON objects.

class yadm.fields.geo.**GeoOneTypeField**(*\*\*kwargs*) Base field for GeoJSON objects with one acceptable type.

<span id="page-29-1"></span>class yadm.fields.geo.**MultiPoint**(*points*) Class for GeoJSON MultiPoint objects.

See: <http://geojson.org/geojson-spec.html#id5>

class yadm.fields.geo.**MultiPointField**(*\*\*kwargs*) Field for MultiPoint.

#### **type**

alias of [MultiPoint](#page-29-1)

<span id="page-29-2"></span>class yadm.fields.geo.**Point**(*longitude*, *latitude*) Class for GeoJSON Point objects.

See: <http://geojson.org/geojson-spec.html#id2>

class yadm.fields.geo.**PointField**(*\*\*kwargs*) Field for Point.

**type**

alias of [Point](#page-29-2)

## Python Module Index

## <span id="page-30-0"></span>y

yadm.aggregation, [16](#page-19-0) yadm.bulk, [15](#page-18-0) yadm.database, [9](#page-12-2) yadm.documents, [11](#page-14-0) yadm.fields, [16](#page-19-2) yadm.fields.base, [17](#page-20-0) yadm.fields.containers, [21](#page-24-1) yadm.fields.datetime, [19](#page-22-1) yadm.fields.decimal, [20](#page-23-0) yadm.fields.embedded, [20](#page-23-1) yadm.fields.geo, [26](#page-29-0) yadm.fields.list, [22](#page-25-0) yadm.fields.map, [25](#page-28-0) yadm.fields.reference, [21](#page-24-0) yadm.fields.set, [24](#page-27-0) yadm.fields.simple, [19](#page-22-0) yadm.join, [16](#page-19-1) yadm.queryset, [14](#page-17-0) yadm.serialize, [13](#page-16-0)

## Index

## Symbols

- \_\_cache\_\_ (yadm.documents.BaseDocument attribute), [12](#page-15-5)
- \_\_changed\_\_ (yadm.documents.BaseDocument attribute), [12](#page-15-5)
- \_\_collection\_\_ (yadm.documents.Document attribute), [12](#page-15-5)
- \_\_data\_\_ (yadm.documents.BaseDocument attribute), [12](#page-15-5)
- \_\_db\_\_ (yadm.documents.Document attribute), [12](#page-15-5)
- \_\_db\_\_ (yadm.documents.DocumentItemMixin attribute), [12](#page-15-5)
- \_\_debug\_print\_\_() (yadm.documents.BaseDocument method), [12](#page-15-5)
- \_\_delete\_\_() (yadm.fields.base.FieldDescriptor method), [17](#page-20-6)
- document (yadm.documents.DocumentItemMixin attribute), [12](#page-15-5)
- \_\_fake\_\_() (yadm.documents.BaseDocument method), [12](#page-15-5)
- \_\_field\_name\_\_ (yadm.documents.DocumentItemMixin attribute), [13](#page-16-4)
- \_\_get\_\_() (yadm.fields.base.FieldDescriptor method), [17](#page-20-6)
- get\_value\_() (yadm.documents.DocumentItemMixin method), [13](#page-16-4)
- name (yadm.documents.DocumentItemMixin attribute), [12](#page-15-5)
- \_\_parent\_\_ (yadm.documents.DocumentItemMixin attribute), [12](#page-15-5)
- \_\_path\_\_ (yadm.documents.DocumentItemMixin attribute), [13](#page-16-4)
- \_\_path\_names\_\_ (yadm.documents.DocumentItemMixin attribute), [13](#page-16-4)
- \_\_qs\_\_ (yadm.documents.Document attribute), [12](#page-15-5)
- \_\_qs\_\_ (yadm.documents.DocumentItemMixin attribute), [13](#page-16-4)
- \_\_raw\_\_ (yadm.documents.BaseDocument attribute), [11](#page-14-5)
- \_\_set\_\_() (yadm.fields.base.FieldDescriptor method), [17](#page-20-6)
- \_\_weakref\_\_ (yadm.documents.DocumentItemMixin attribute), [13](#page-16-4)
- \_id (yadm.documents.Document attribute), [12](#page-15-5)

## A

add() (yadm.fields.set.Set method), [24](#page-27-2) add\_to\_set() (yadm.fields.set.Set method), [24](#page-27-2) aggregate() (yadm.database.Database method), [10](#page-13-1) append() (yadm.fields.list.List method), [22](#page-25-2)

## B

BaseDocument (class in yadm.documents), [11](#page-14-5) BaseQuerySet (class in yadm.queryset), [14](#page-17-1) BooleanField (class in yadm.fields.simple), [19](#page-22-2) BrokenReference, [21](#page-24-6) Bulk (class in yadm.bulk), [15](#page-18-1) bulk() (yadm.database.Database method), [10](#page-13-1) BulkResult (class in yadm.bulk), [16](#page-19-5)

## C

cache (yadm.queryset.BaseQuerySet attribute), [14](#page-17-1) Container (class in yadm.fields.containers), [21](#page-24-6) container (yadm.fields.containers.ContainerField attribute), [21](#page-24-6) container (yadm.fields.list.ListField attribute), [24](#page-27-2) container (yadm.fields.map.MapField attribute), [26](#page-29-3) container (yadm.fields.set.SetField attribute), [24](#page-27-2) ContainerField (class in yadm.fields.containers), [21](#page-24-6) context (yadm.fields.decimal.DecimalField attribute), [20](#page-23-3) contribute\_to\_class() (yadm.fields.base.Field method), [18](#page-21-7) copy() (yadm.fields.base.Field method), [18](#page-21-7) copy() (yadm.fields.embedded.EmbeddedDocumentField method), [20](#page-23-3) copy() (yadm.queryset.BaseQuerySet method), [14](#page-17-1) D

- Database (class in yadm.database), [9](#page-12-4)
- DatetimeField (class in yadm.fields.datetime), [19](#page-22-2)
- DecimalField (class in yadm.fields.decimal), [20](#page-23-3)
- descriptor\_class (yadm.fields.base.Field attribute), [18](#page-21-7)
- discard() (yadm.fields.set.Set method), [24](#page-27-2)
- Document (class in yadm.documents), [12](#page-15-5)
- document\_class (yadm.fields.base.Field attribute), [18](#page-21-7)

DocumentItemMixin (class in yadm.documents), [12](#page-15-5)

## E

EmbeddedDocument (class in yadm.documents), [13](#page-16-4) EmbeddedDocumentField (class in yadm.fields.embedded), [20](#page-23-3) error (yadm.bulk.Bulk attribute), [15](#page-18-1) execute() (yadm.bulk.Bulk method), [15](#page-18-1)

## F

Field (class in yadm.fields.base), [17](#page-20-6) field (yadm.fields.base.FieldDescriptor attribute), [17](#page-20-6) FieldDescriptor (class in yadm.fields.base), [17](#page-20-6) fields() (yadm.queryset.BaseQuerySet method), [14](#page-17-1) fields\_all() (yadm.queryset.BaseQuerySet method), [14](#page-17-1) find() (yadm.bulk.Bulk method), [15](#page-18-1) find() (yadm.queryset.BaseQuerySet method), [14](#page-17-1) FloatField (class in yadm.fields.simple), [19](#page-22-2) from mongo() (in module yadm.serialize), [13](#page-16-4) from mongo() (yadm.fields.base.Field method), [18](#page-21-7) from\_mongo() (yadm.fields.containers.ContainerField method), [22](#page-25-2)

## G

Geo (class in yadm.fields.geo), [26](#page-29-3) GeoCoordinates (class in yadm.fields.geo), [26](#page-29-3) GeoField (class in yadm.fields.geo), [26](#page-29-3) GeoOneTypeField (class in yadm.fields.geo), [26](#page-29-3) get\_default() (yadm.fields.base.Field method), [18](#page-21-7) get\_default() (yadm.fields.containers.ContainerField method), [22](#page-25-2) get\_default\_value() (yadm.fields.containers.ContainerField method), [22](#page-25-2) get\_document() (yadm.database.Database method), [10](#page-13-1) get\_fake() (yadm.fields.base.Field method), [18](#page-21-7) get\_fake() (yadm.fields.reference.ReferenceField method), [21](#page-24-6) get\_if\_attribute\_not\_set() (yadm.fields.base.Field method), [18](#page-21-7) get\_if\_attribute\_not\_set() (yadm.fields.embedded.EmbeddedDocumentField method), [20](#page-23-3) get\_if\_not\_loaded() (yadm.fields.base.Field method), [18](#page-21-7) get\_queryset() (yadm.database.Database method), [10](#page-13-1) get\_queryset() (yadm.join.Join method), [16](#page-19-5)

## I

id (yadm.documents.Document attribute), [12](#page-15-5) insert() (yadm.bulk.Bulk method), [15](#page-18-1) insert() (yadm.database.Database method), [10](#page-13-1) insert() (yadm.fields.list.List method), [22](#page-25-2) IntegerField (class in yadm.fields.simple), [19](#page-22-2)

## J

Join (class in yadm.join), [16](#page-19-5) join() (yadm.join.Join method), [16](#page-19-5)

## L

List (class in yadm.fields.list), [22](#page-25-2) ListField (class in yadm.fields.list), [23](#page-26-0)

## M

Map (class in yadm.fields.map), [25](#page-28-3) MapCustomKeysField (class in yadm.fields.map), [25](#page-28-3) MapField (class in yadm.fields.map), [26](#page-29-3) MetaDocument (class in yadm.documents), [11](#page-14-5) MultiPoint (class in yadm.fields.geo), [26](#page-29-3) MultiPointField (class in yadm.fields.geo), [26](#page-29-3)

## N

n\_inserted (yadm.bulk.BulkResult attribute), [16](#page-19-5) n\_modified (yadm.bulk.BulkResult attribute), [16](#page-19-5) n\_removed (yadm.bulk.BulkResult attribute), [16](#page-19-5) n\_upserted (yadm.bulk.BulkResult attribute), [16](#page-19-5) name (yadm.fields.base.Field attribute), [18](#page-21-7) name (yadm.fields.base.FieldDescriptor attribute), [17](#page-20-6) NotBindingToDatabase, [21](#page-24-6) NotFoundBehavior (class in yadm.queryset), [15](#page-18-1) NotLoadedError (class in yadm.fields.base), [17](#page-20-6)

## O

ObjectIdField (class in yadm.fields.simple), [19](#page-22-2)

## P

Point (class in yadm.fields.geo), [26](#page-29-3) PointField (class in yadm.fields.geo), [26](#page-29-3) prepare\_item() (yadm.fields.containers.ContainerField method), [22](#page-25-2) prepare\_value() (yadm.fields.base.Field method), [18](#page-21-7) prepare\_value() (yadm.fields.containers.ContainerField method), [22](#page-25-2) prepare\_value() (yadm.fields.decimal.DecimalField method), [20](#page-23-3) pull() (yadm.fields.list.List method), [23](#page-26-0) pull() (yadm.fields.set.Set method), [24](#page-27-2) push() (yadm.fields.list.List method), [23](#page-26-0)

## R

read\_preference() (yadm.queryset.BaseQuerySet method), [15](#page-18-1) ReferenceField (class in yadm.fields.reference), [21](#page-24-6) reload() (yadm.database.Database method), [10](#page-13-1) reload() (yadm.fields.containers.Container method), [21](#page-24-6) remove() (yadm.database.Database method), [11](#page-14-5) remove() (yadm.fields.list.List method), [23](#page-26-0) remove() (yadm.fields.set.Set method), [24](#page-27-2)

replace() (yadm.fields.list.List method), [23](#page-26-0) result (yadm.bulk.Bulk attribute), [16](#page-19-5)

## S

save() (yadm.database.Database method), [11](#page-14-5) Set (class in yadm.fields.set), [24](#page-27-2) set() (yadm.fields.map.Map method), [25](#page-28-3) SetField (class in yadm.fields.set), [24](#page-27-2) SimpleField (class in yadm.fields.simple), [19](#page-22-2) sort() (yadm.queryset.BaseQuerySet method), [15](#page-18-1) StringField (class in yadm.fields.simple), [19](#page-22-2)

## T

to\_mongo() (in module yadm.serialize), [13](#page-16-4) to\_mongo() (yadm.fields.base.Field method), [18](#page-21-7) to\_mongo() (yadm.fields.containers.ContainerField method), [22](#page-25-2) type (yadm.fields.geo.MultiPointField attribute), [26](#page-29-3) type (yadm.fields.geo.PointField attribute), [26](#page-29-3) type (yadm.fields.simple.BooleanField attribute), [19](#page-22-2) type (yadm.fields.simple.FloatField attribute), [19](#page-22-2) type (yadm.fields.simple.IntegerField attribute), [19](#page-22-2) type (yadm.fields.simple.ObjectIdField attribute), [19](#page-22-2) type (yadm.fields.simple.StringField attribute), [19](#page-22-2) TypedEmbeddedDocumentField (class in yadm.fields.embedded), [20](#page-23-3)

## $\mathbf{U}$

unset() (yadm.fields.map.Map method), [25](#page-28-3) update() (yadm.fields.list.List method), [23](#page-26-0) update\_one() (yadm.bulk.Bulk method), [16](#page-19-5) update\_one() (yadm.database.Database method), [11](#page-14-5)

## W

write\_errors (yadm.bulk.BulkResult attribute), [16](#page-19-5)

## Y

yadm.aggregation (module), [16](#page-19-5) yadm.bulk (module), [15](#page-18-1) yadm.database (module), [9](#page-12-4) yadm.documents (module), [11](#page-14-5) yadm.fields (module), [16](#page-19-5) yadm.fields.base (module), [17](#page-20-6) yadm.fields.containers (module), [21](#page-24-6) yadm.fields.datetime (module), [19](#page-22-2) yadm.fields.decimal (module), [20](#page-23-3) yadm.fields.embedded (module), [20](#page-23-3) yadm.fields.geo (module), [26](#page-29-3) yadm.fields.list (module), [22](#page-25-2) yadm.fields.map (module), [25](#page-28-3) yadm.fields.reference (module), [21](#page-24-6) yadm.fields.set (module), [24](#page-27-2) yadm.fields.simple (module), [19](#page-22-2)

yadm.join (module), [16](#page-19-5) yadm.queryset (module), [14](#page-17-1) yadm.serialize (module), [13](#page-16-4)